## **Ovládanie objektov s definovanými stavovými textami (Práca operátora s procesom D2000 HI)**

Oznaenia hodnôt, ktoré nadobúdajú objekty jednotlivých typov, sú v systéme preddefinované prostredníctvom tzv. systémových textov, ktoré je možné ubovone modifikova. Napríklad hodnoty typu Boolean majú v systéme definované štandardné (default) oznaenie: False, True a Oscillate. Tieto oznaenia sa potom vyskytujú aj vo všetkých ovládacích oknách pre objekt typu Boolean. Ak má však objekt systému D2000 priradený stavový text, preaží tento stavový text systémové texty, t.j. pre hodnoty tohto objektu sa použije oznaenie poda stavových textov a nie poda systémových textov.

Príklad predefinovania hodnôt pomocou stavového textu:

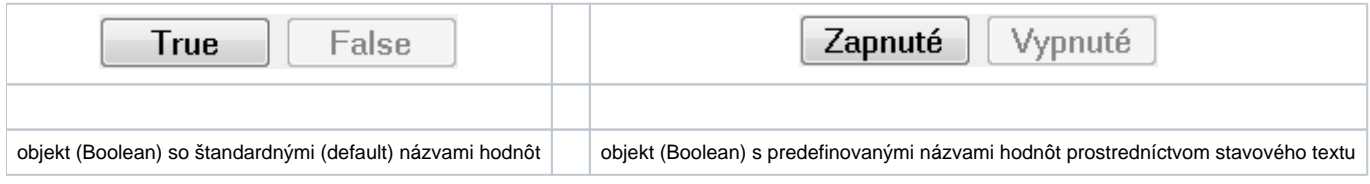

Pre objekty, ktoré nadobúdajú v systéme íselné hodnoty (Integer a Real), je možné prostredníctvom stavových textov priradi názvy pre prvých 20 intervalov a názov pre všetky hodnoty menšie ako dolná hranica prvého intervalu a všetky hodnoty väšie ako horná hranica posledného intervalu. Použitím tohto mechanizmu možno dosiahnu, že hodnoty objektu sú kvázi vymenovaného typu. Ovládacie okno pre takéto objekty obsahuje pre potreby nastavenia hodnoty špeciálny ovládací prvok - rozbaovací zoznam (combo box).

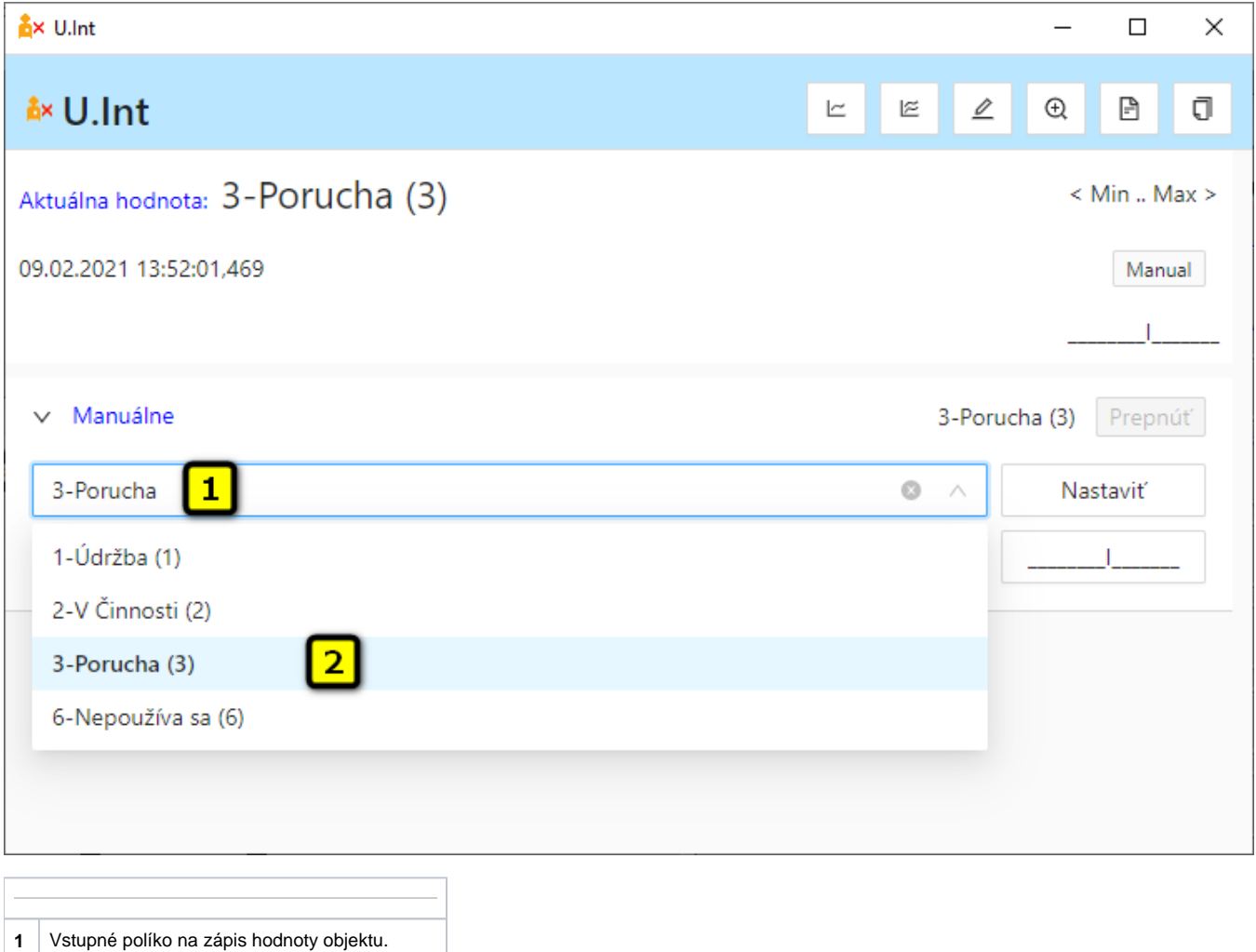

**2** Rozbaovací zoznam na výber hodnoty objektu.

Zoznam (**2**) ponúka na výber hodnoty poda stavového textu priradeného k danému objektu. Predefinovanie hodnôt pre celoíselné (Integer) a reálne (Real) typy hodnôt demonštruje nasledujúca tabuka.

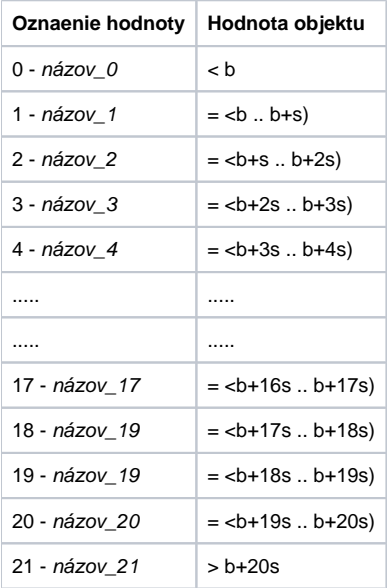

Stavové texty sa konfigurujú v prostredí on-line konfiguraného nástroja [D2000 CNF.](https://doc.ipesoft.com/pages/viewpage.action?pageId=130651436) Pre každý stavový text možno poda potreby definova parametre intervalov - bázu (**b**) a krok, ktorý predstavuje vekos intervalu (**s**).

Nastavenie hodnoty objektu sa vykoná bu priamym zápisom oznaenia hodnoty do vstupného políka, alebo výberom z rozbaovacieho zoznamu. V oboch prípadoch sa objektu priradí hodnota zodpovedajúca dolnej hranici príslušného intervalu.